# **Auf einen Blick**

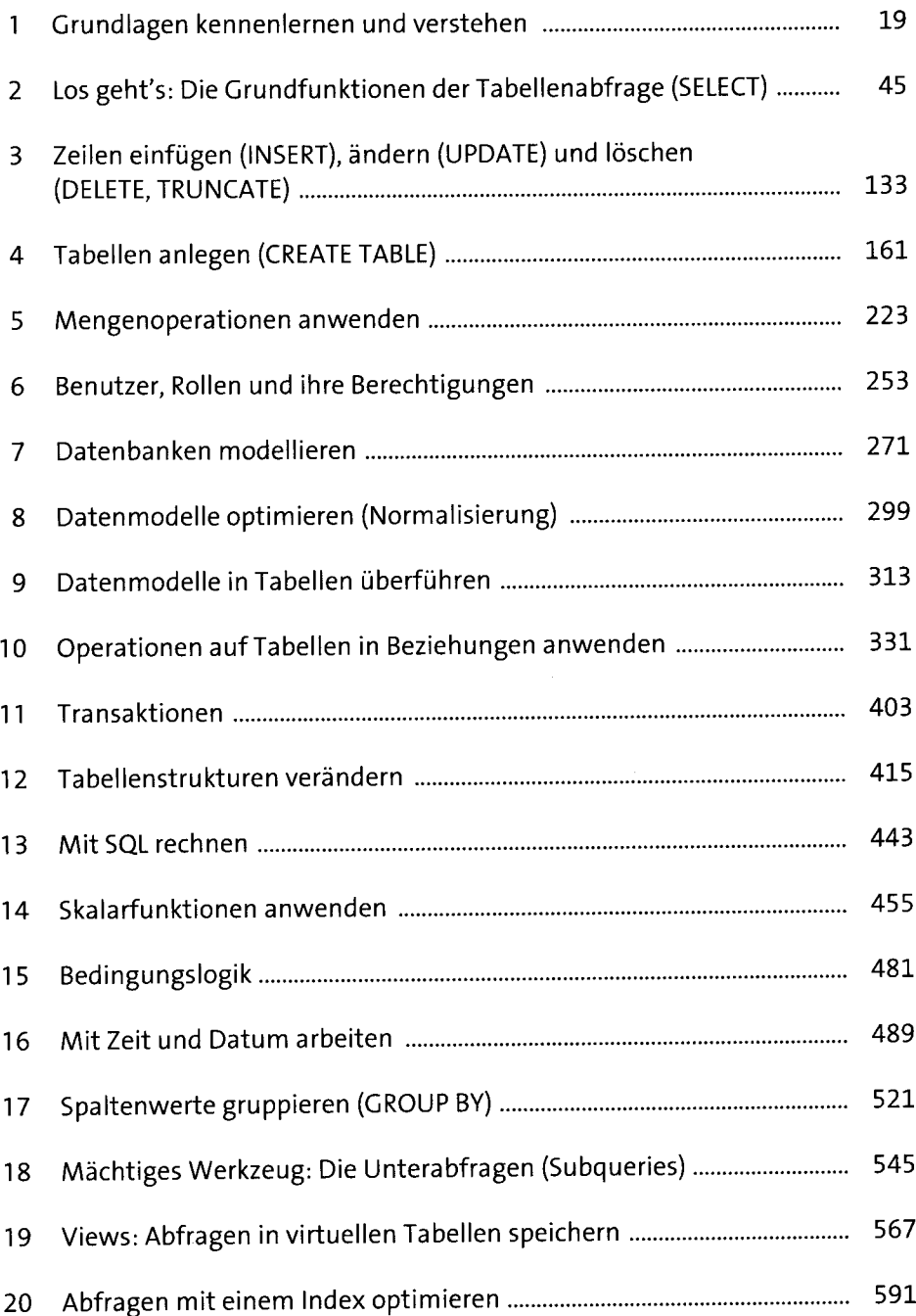

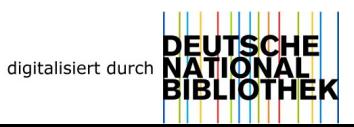

# **Inhalt**

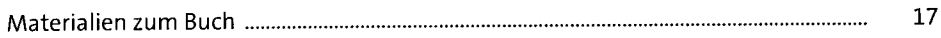

# **1 Grundlagen kennenlernen und verstehen** <sup>19</sup>

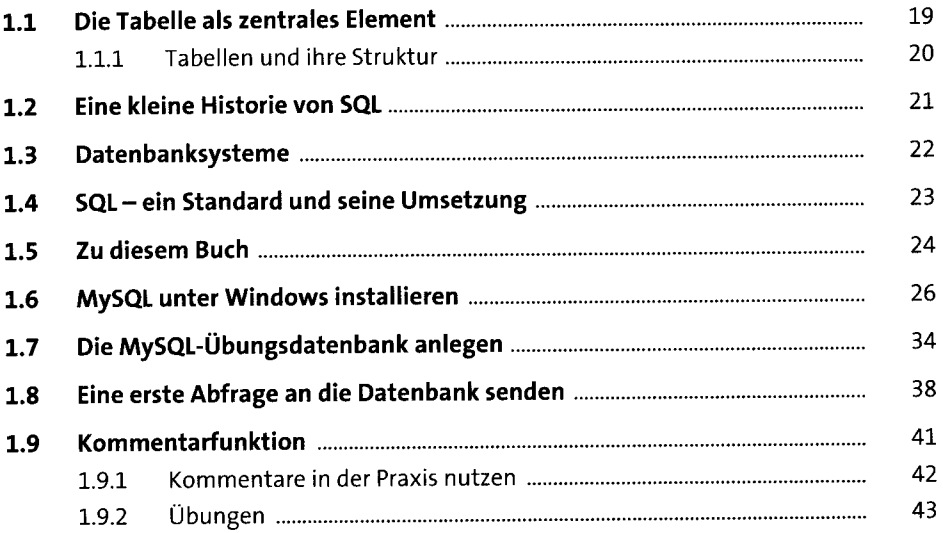

# **2 Los geht's: Die Grundfunktionen der Tabellenabfrage(SELEGT)**<sup>45</sup>

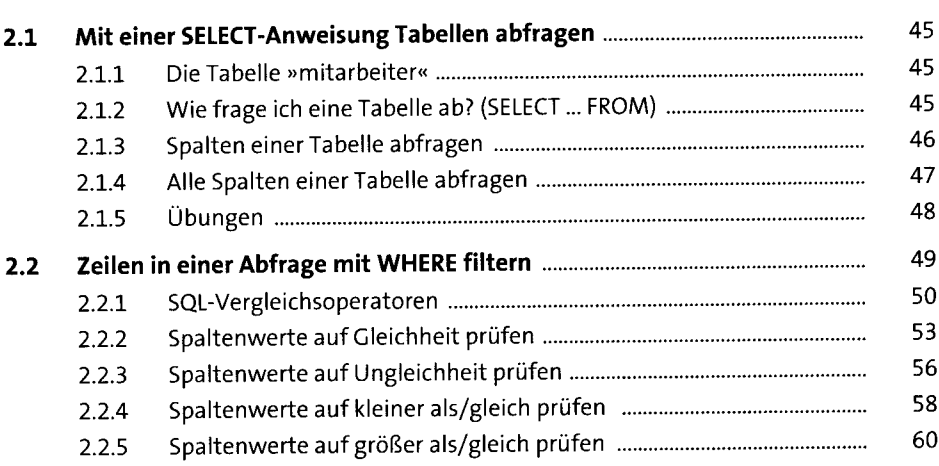

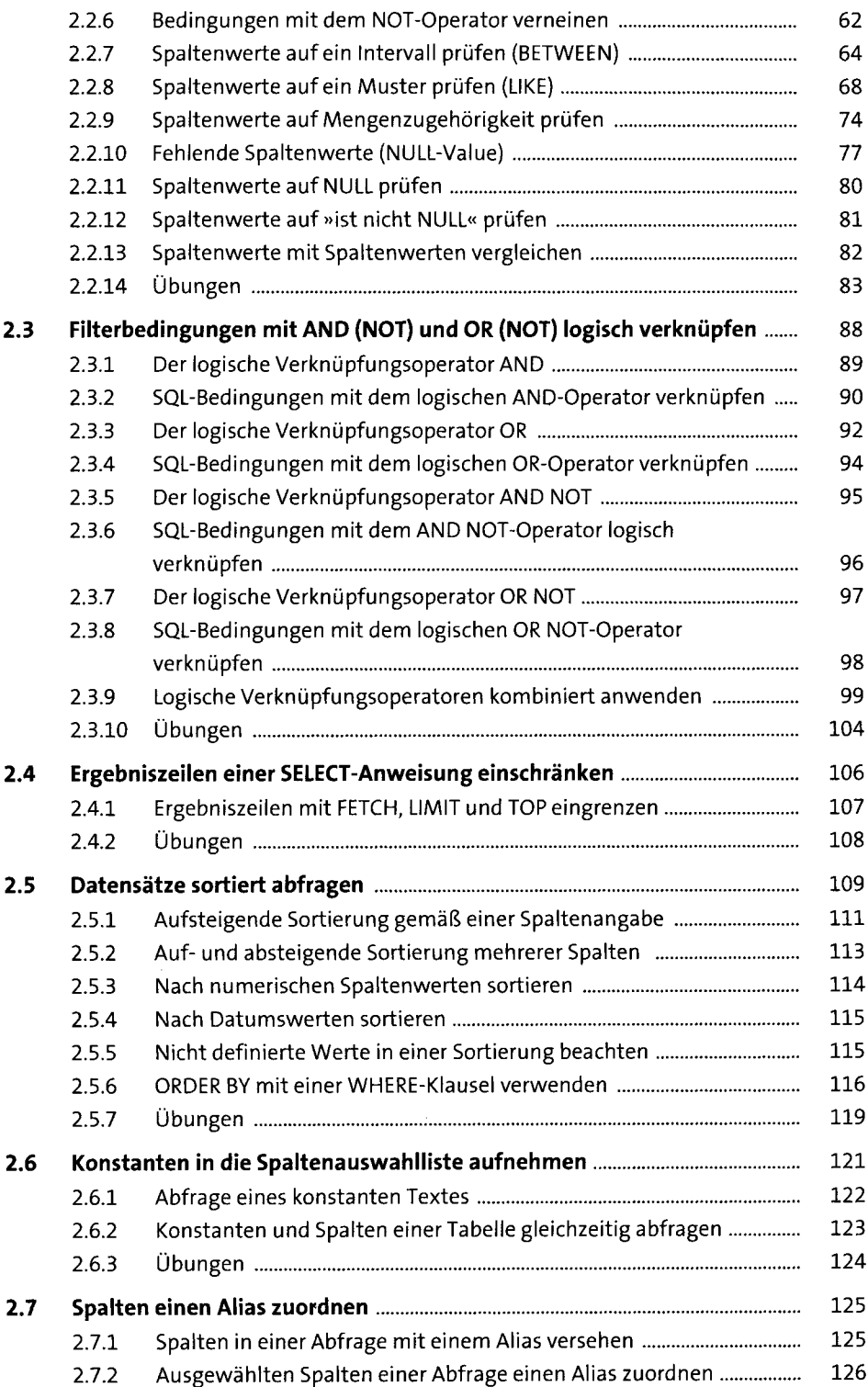

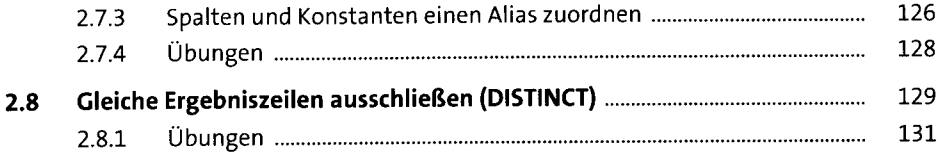

# **3 Zeilen einfügen (INSERT), ändern (UPDATE) und löschen (DELETE, TRUNCATE)** <sup>133</sup>

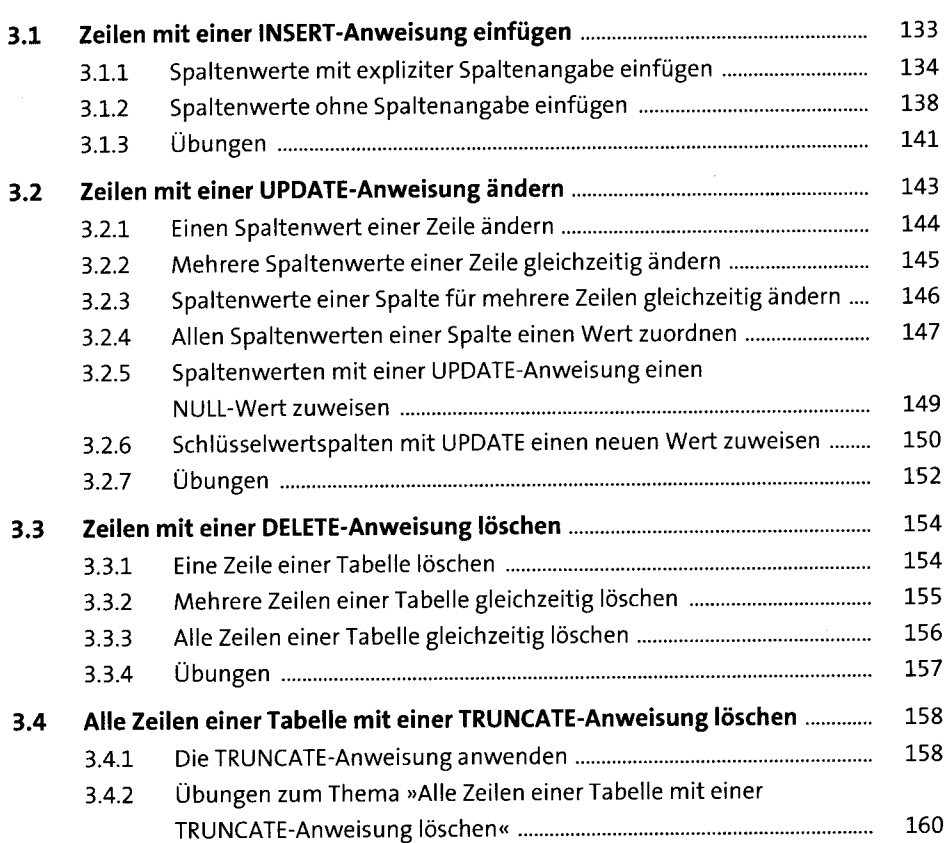

# **<sup>4</sup> Tabellen anlegen (CREATE TABLE)** i6i

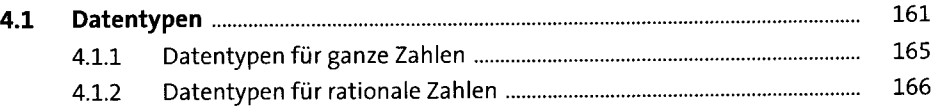

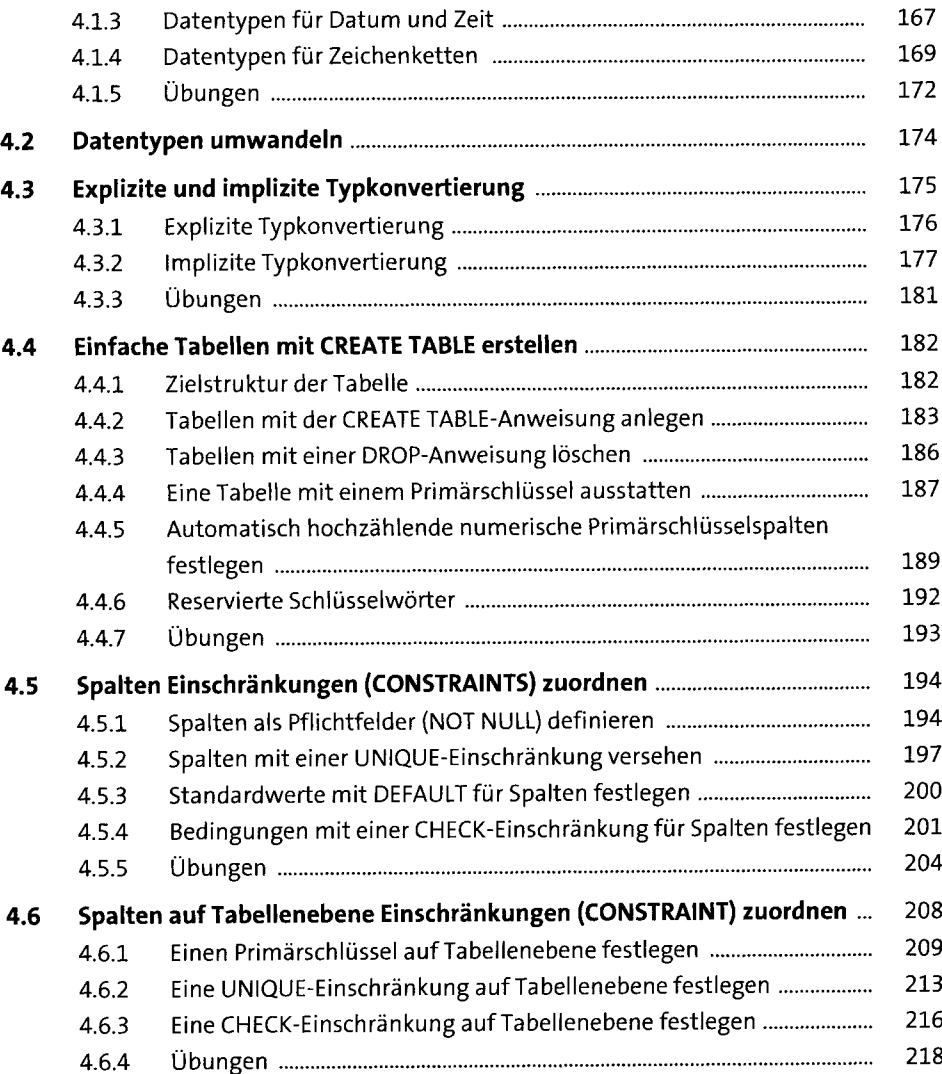

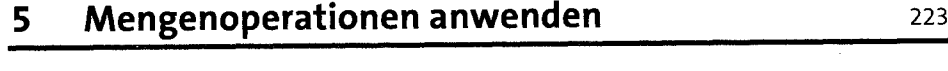

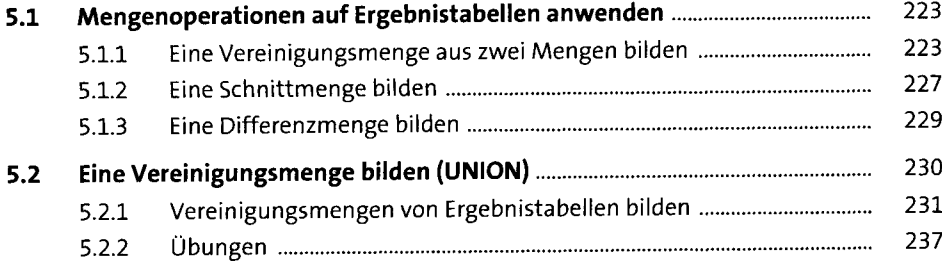

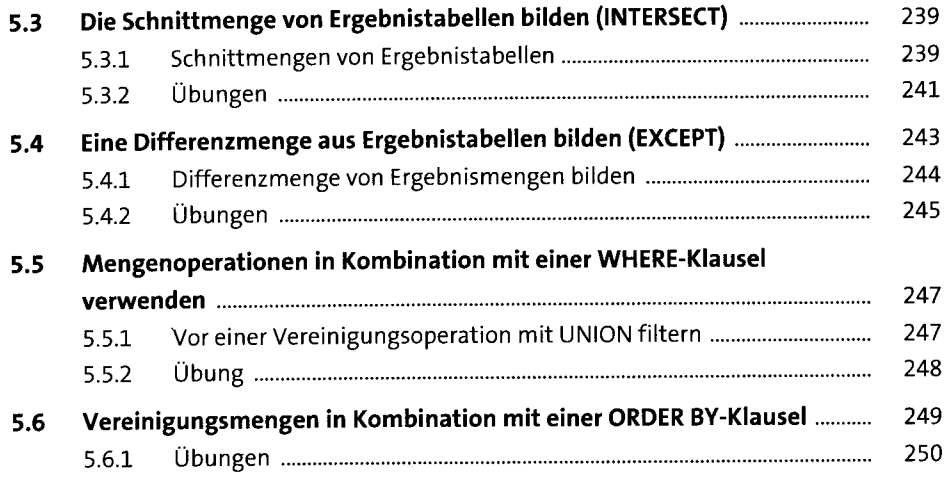

# **6 Benutzer, Rollen und ihre Berechtigungen** <sup>253</sup>

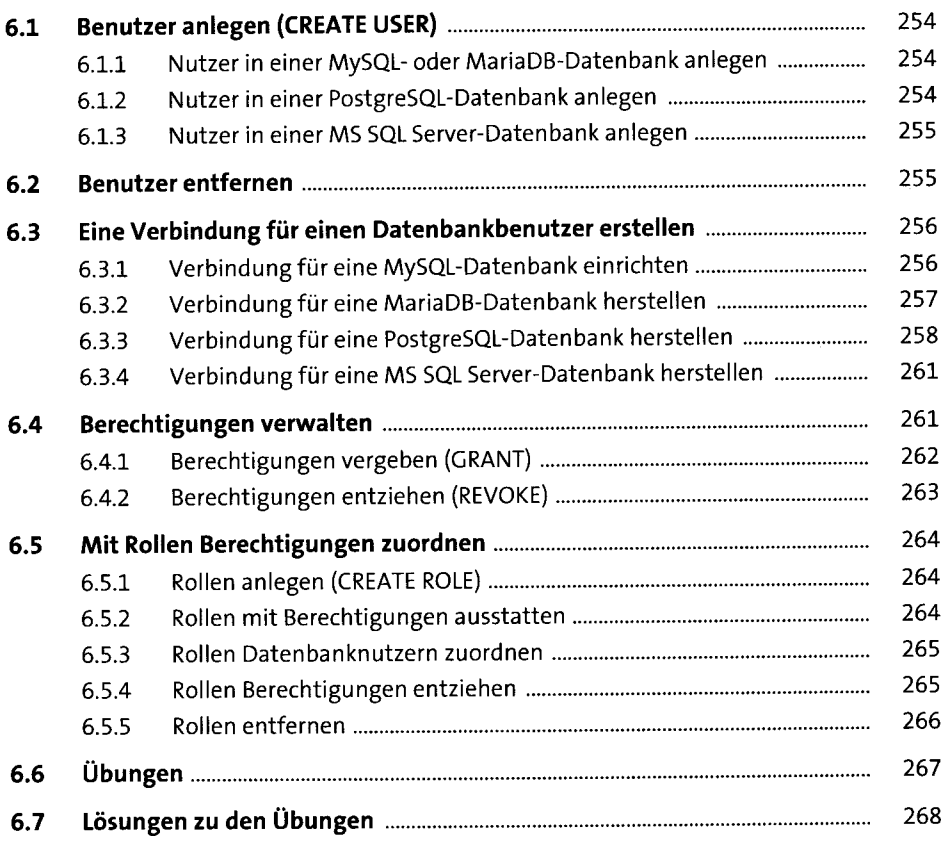

## **7 Datenbanken modellieren** <sup>271</sup>

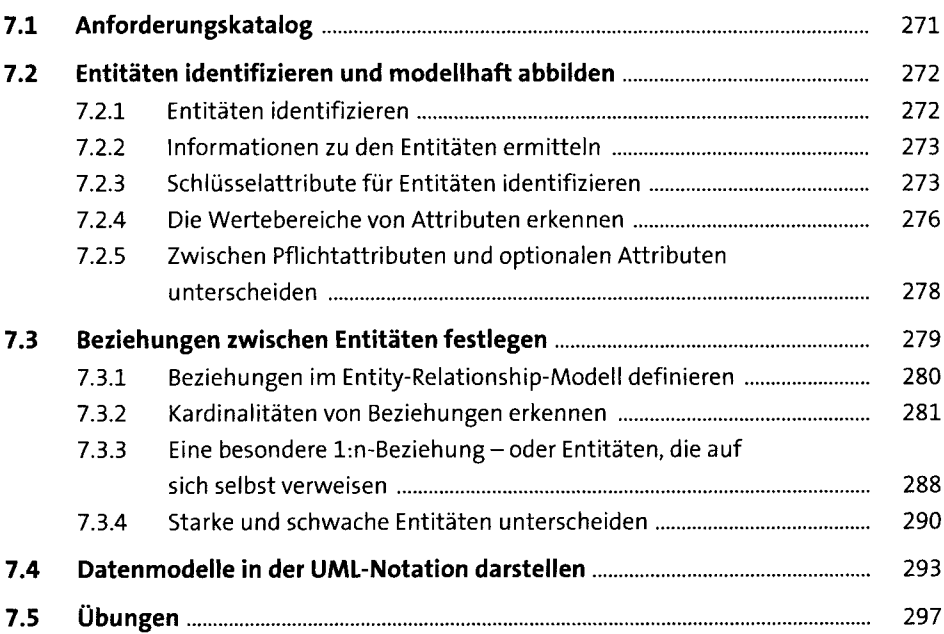

# **8 Datenmodelle optimieren(Normalisierung)** <sup>299</sup>

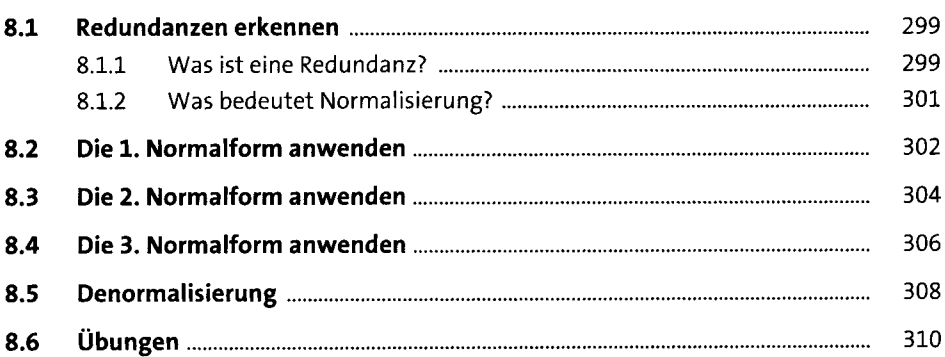

# **9 Datenmodelle in Tabellen überführen** <sup>313</sup>

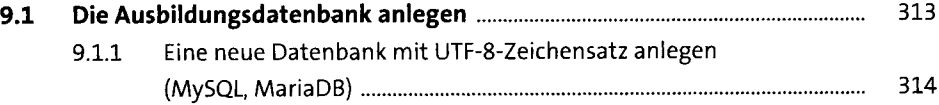

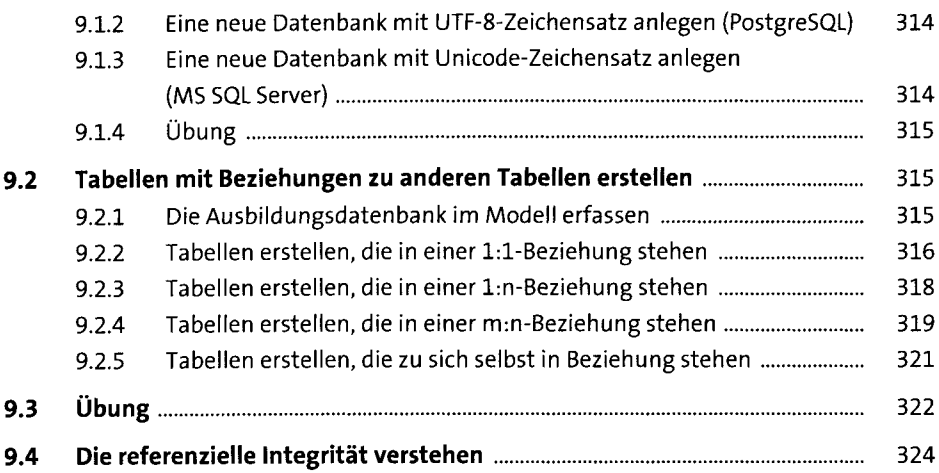

#### **10 Operationen auf Tabellen in Beziehungen anwenden** <sup>331</sup>

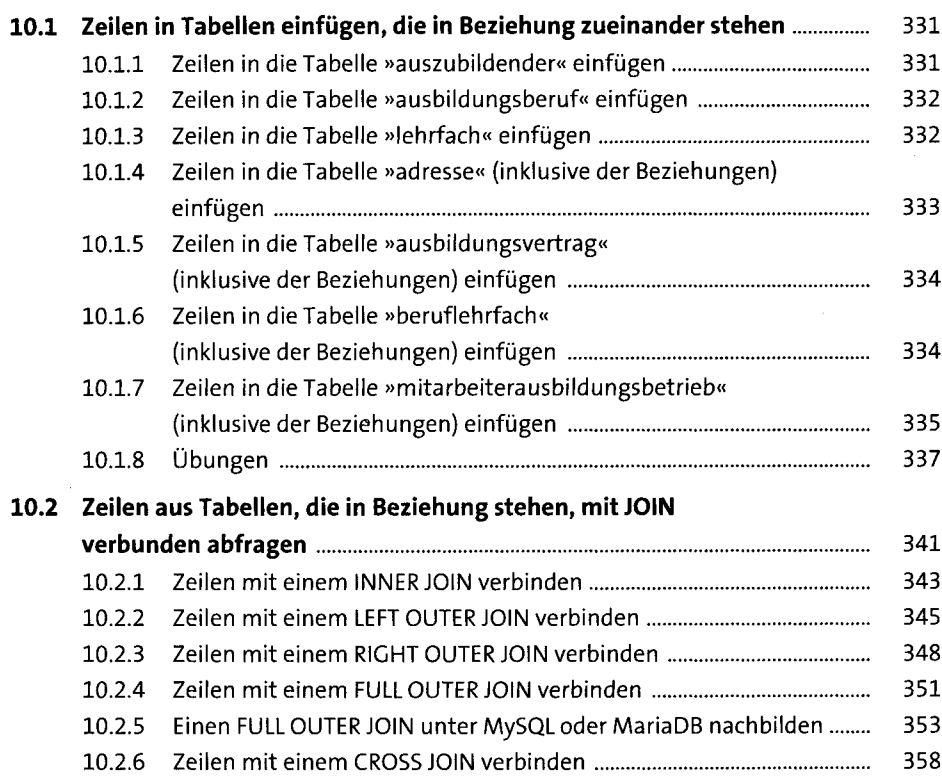

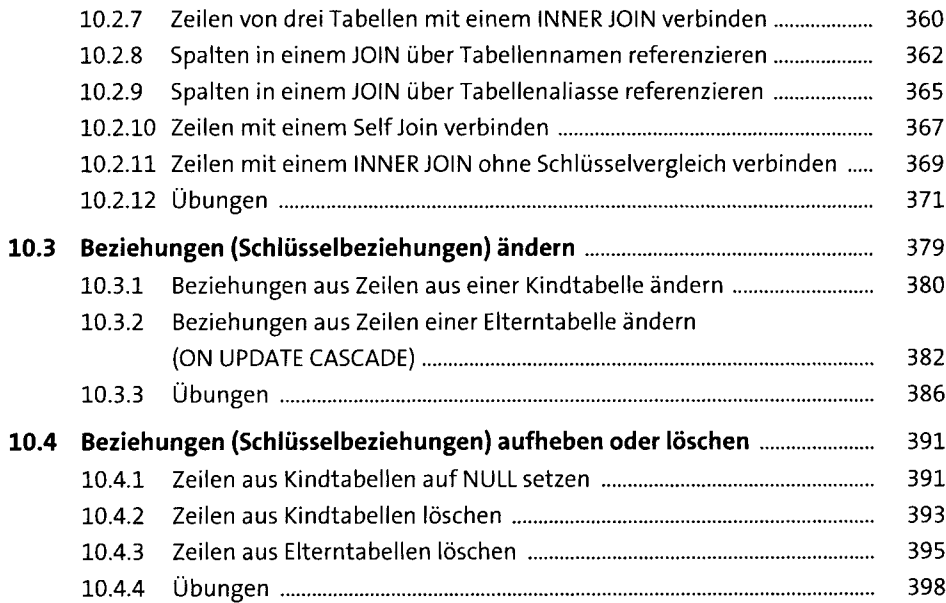

#### **11 Transaktionen** 403

**11.1 Forderungen an relationale Datenbanksysteme.......................................** 404 **11.2 Transaktionen verstehen............................................................................** 406 11.2.1 Allgemeiner Aufbau einerTransaktion .............................................. 406 11.2.2 Einen atomaren Datenzustand mit Transaktionen sicherstellen...... 407 11.2.3 Transaktionen mit ROLLBACK rückgängig machen............................ 408 11.2.4 Operationen mit Transaktionen isoliert ausführen........................... 411 **11.3 Übungen......................................................................................................** 413

#### **12 Tabellenstrukturen verändern** <sup>415</sup>

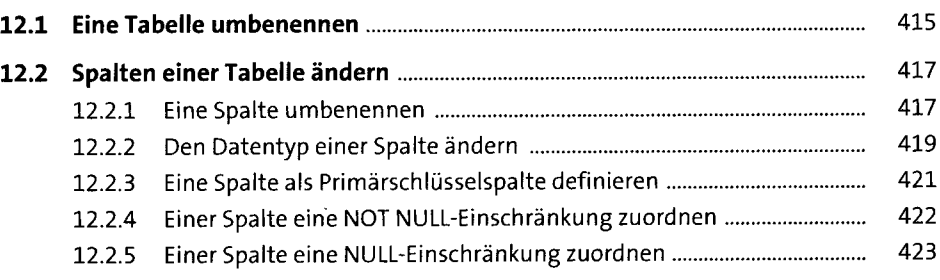

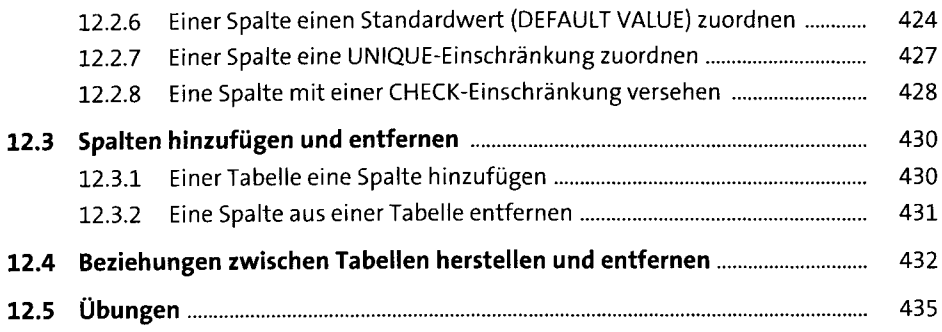

#### **13 Mit SQL rechnen** <sup>443</sup>

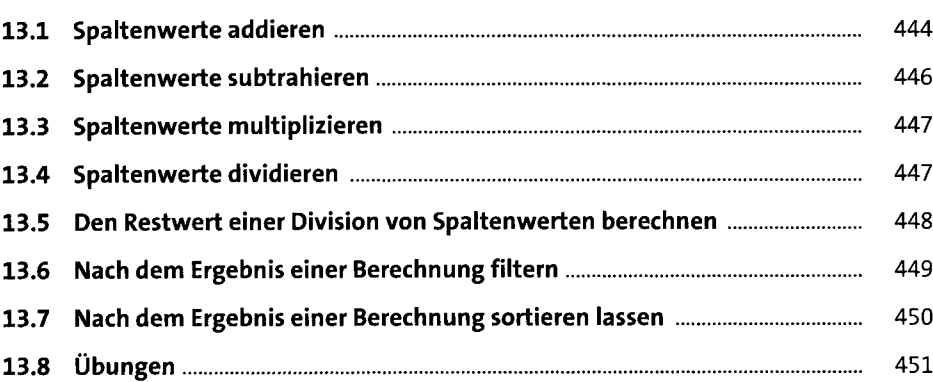

#### **14 Skalarfunktionen anwenden** <sup>455</sup>

**14.1 Funktionen für Textwerte..........................................................................** 456 14.1.1 Zeichenkette in Kleinbuchstaben umwandeln (LOWER)................... 457 14.1.2 Spaltenwerte in Großbuchstaben umwandeln(UPPER)..................... 457 14.1.3 Spaltenwerte von führenden und endenden Leerzeichen befreien (TRIM) ................................................................................... 458 14.1.4 Text aus Spaltenwerten extrahieren (SUBSTRING)............................ 463 14.1.5 Textspaltenwerte verkettet ausgeben ............................................... 465 14.1.6 Übungen .............................................................................................. 467 **14.2 Funktionen für Zahlenwerte......................................................................** 470 14.2.1 Die Länge einer Zeichenkette ermitteln (CHAR\_LENGTH, LEN)......... 471 14.2.2 Die Startposition einer Zeichenkette in einem Textwert ermitteln (POSITION, CHARINDEX)..................................................................... 472

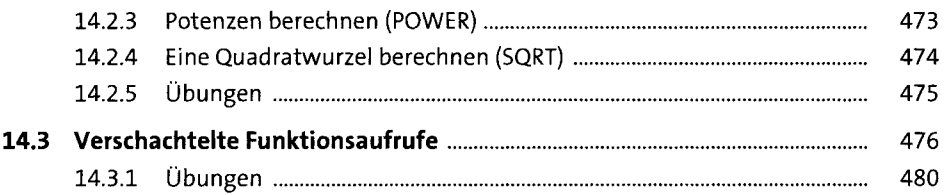

# **15 Bedingungslogik** 48i

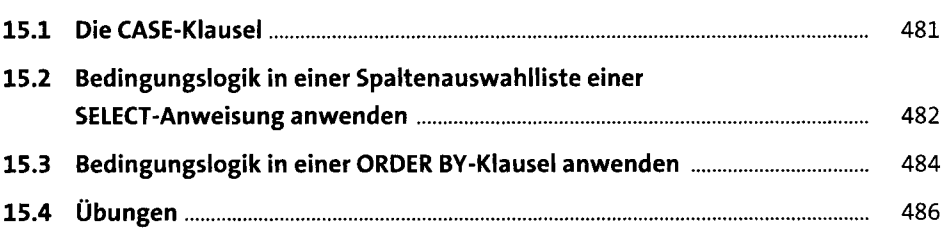

## **16 Mit Zeit und Datum arbeiten** <sup>489</sup>

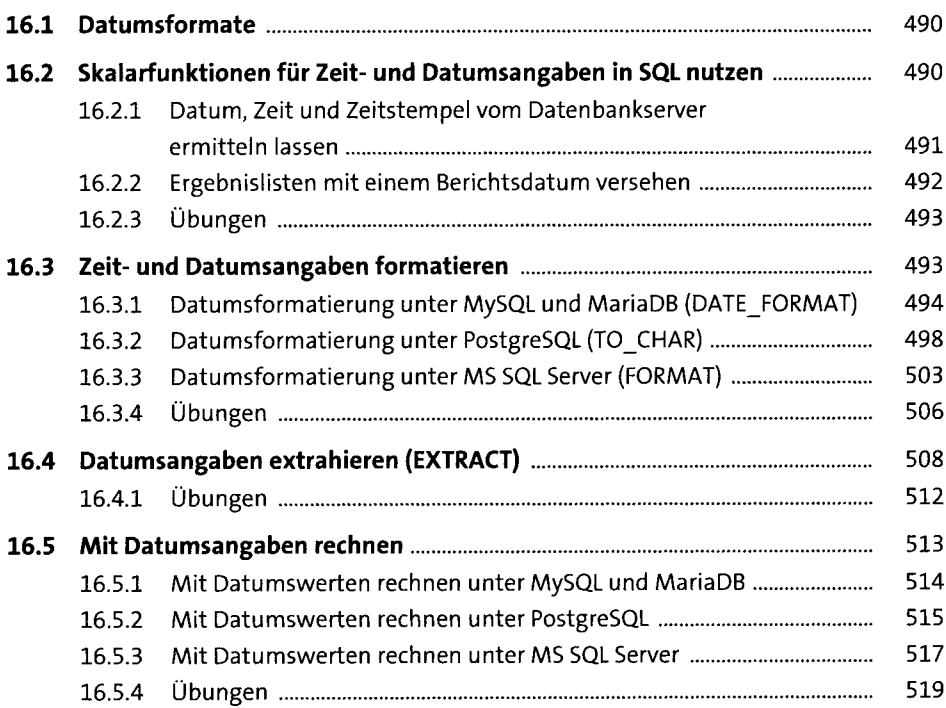

# **<sup>17</sup> Spaltenwerte gruppieren (GROUPBY)**<sup>521</sup>

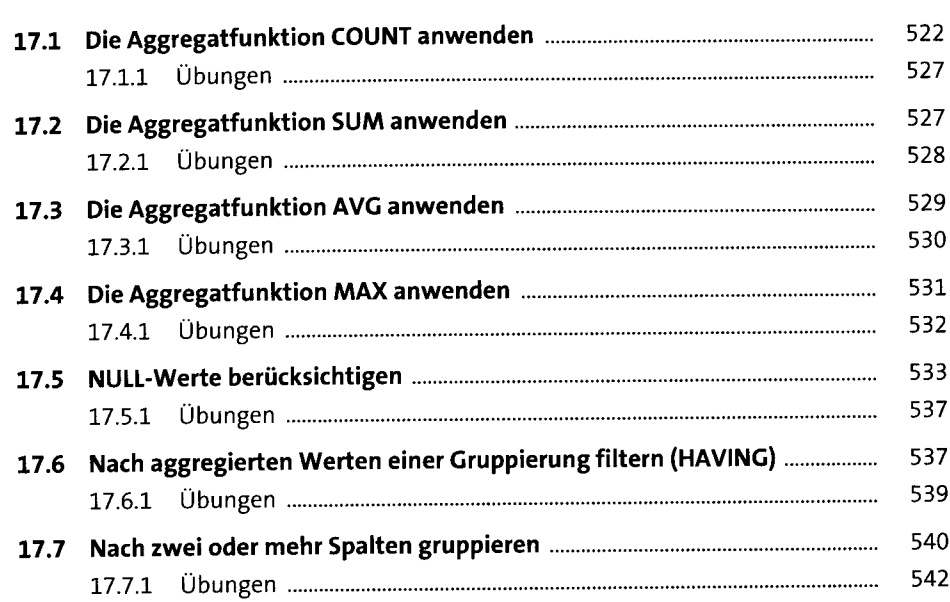

# **18 Mächtiges Werkzeug: Die Unterabfragen (Subqueries)** <sup>545</sup>

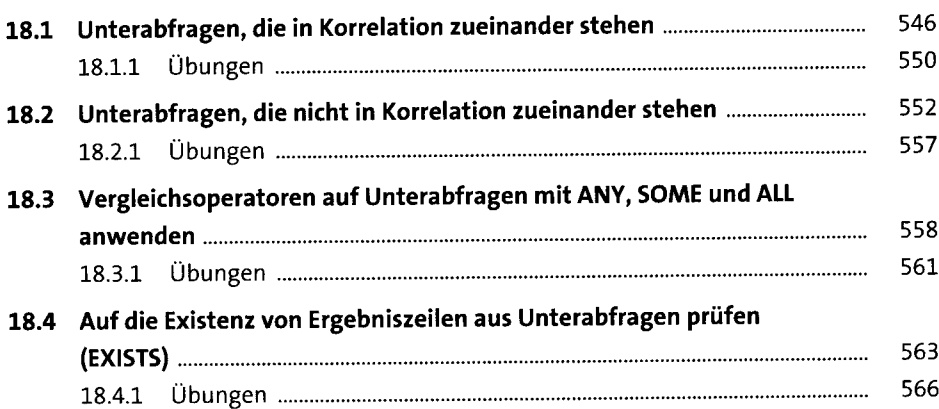

# **19 Views: Abfragen in virtuellen Tabellen speichern** <sup>567</sup>

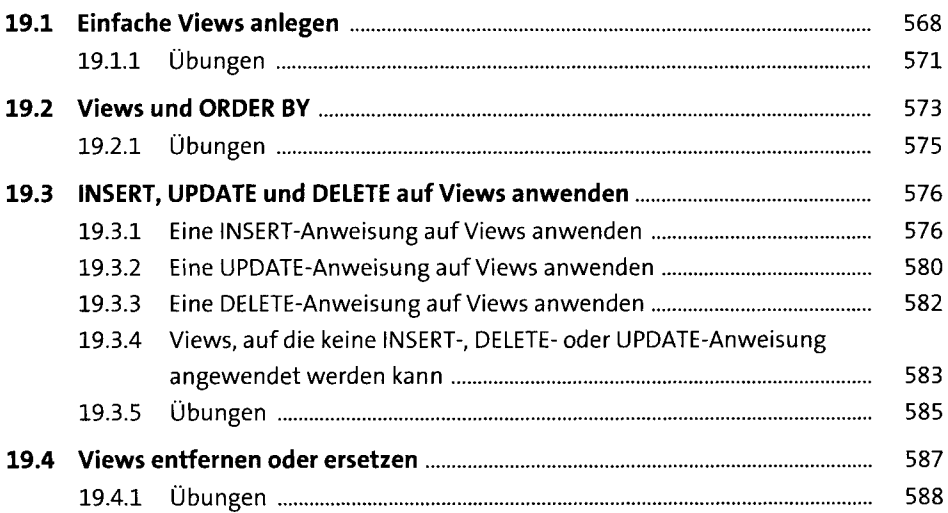

# **20 Abfragen mit einem Index optimieren** <sup>591</sup>

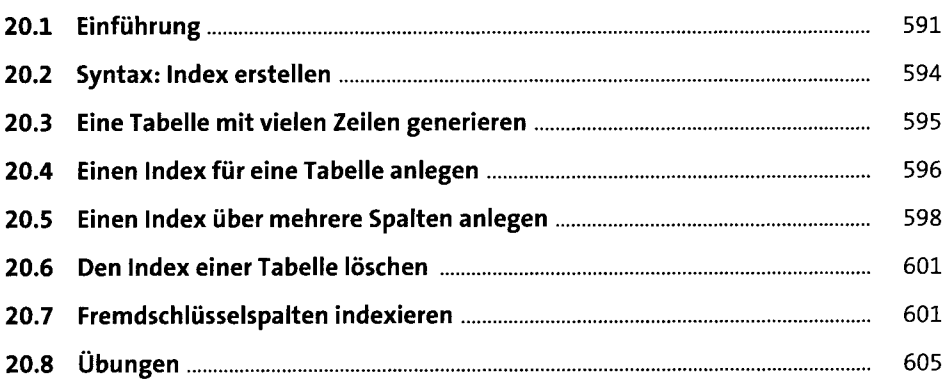

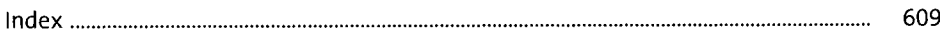